Мобильный VR От идеи до релиза

Александр Коршак, MERA Mobius 2018, Msk

#### Что такое мобильный VR

#### Обычный VR

#### Мобильный VR

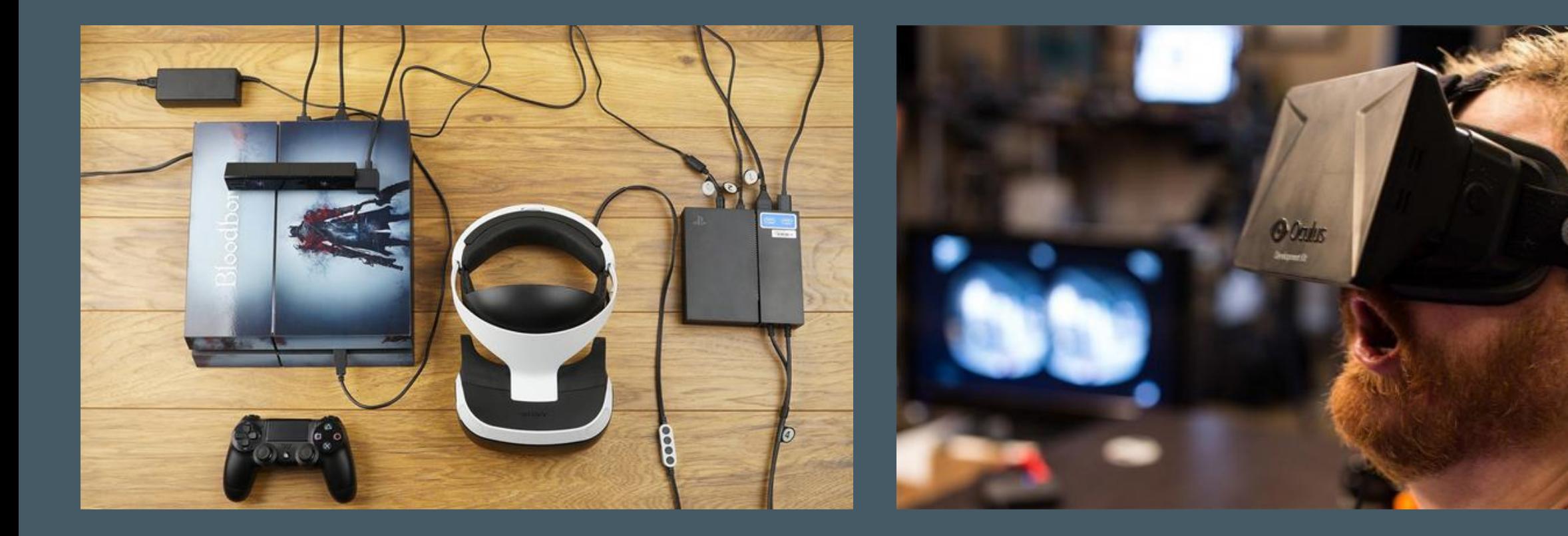

# Disclaimer

#### Что будет и чего не будет на докладе?

**- Разговоров о Standalone VR (Mobile Only)** 

 Разговоров о Standalone VR (Mobile Only) **- Разговоров об Augmented Reality (VR Only)** 

**• Разговоров о Standalone VR (Mobile Only)** 

- **Разговоров об Augmented Reality (VR Only)**
- Ответов на вопросы по Augmented Reality и Standalone VR

 Разговоров о Standalone VR (Mobile Only) **• Разговоров об Augmented Reality (VR Only)** 

- Ответов на вопросы по Augmented Reality и Standalone VR
- Маркетинга и рекламы конкретных тулов и стеков

Разговоров о Standalone VR (Mobile Only)

- **Разговоров об Augmented Reality (VR Only)**
- Ответов на вопросы по Augmented Reality и Standalone VR
- Маркетинга и рекламы конкретных тулов и стеков
- "Серебряных пуль"

Разговоров о Standalone VR (Mobile Only)

- **Разговоров об Augmented Reality (VR Only)**
- Ответов на вопросы по Augmented Reality и Standalone VR
- Маркетинга и рекламы конкретных тулов и стеков
- "Серебряных пуль"

"Смузи" и "Хипстерских" разговоров о важности темы

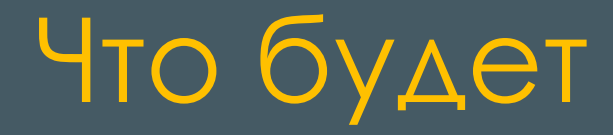

#### Личный опыт разработки мобильных VR приложений

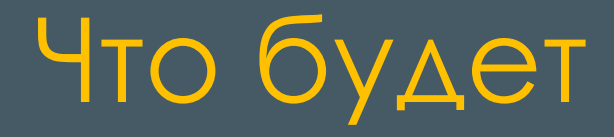

#### Личный опыт разработки мобильных VR приложений: Ключевые шаги при проектировании

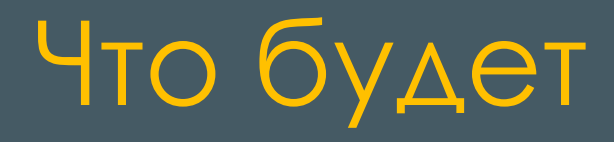

Личный опыт разработки мобильных VR приложений: Ключевые шаги при проектировании

Популярные ошибки при проектировании и публикации

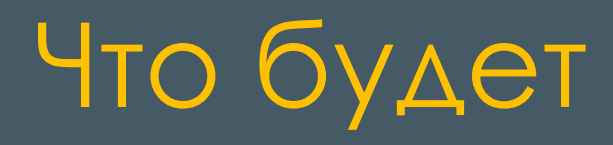

Личный опыт разработки мобильных VR приложений: Ключевые шаги при проектировании Популярные ошибки при проектировании и публикации Модель принятия решений

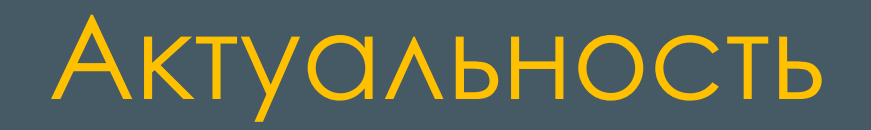

 Развитие мобильных платформ форсирует развитие мобильного VR

#### Актуальность

 Развитие мобильных платформ форсирует развитие мобильного VR

**• VR разработка проще, экосистема менее токсична,** проектов больше (удачных и неудачных)

# Личный опыт

Мобильные проекты, о которых идет речь: Реконструктор МРТ данных (2016 г.) Видео-редактор VR видео (2016 г.) E2E система VR трансляций (2016-2018 гг.)

#### Шаг 1: Маркет и типы устройств

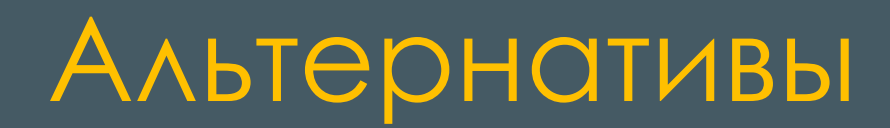

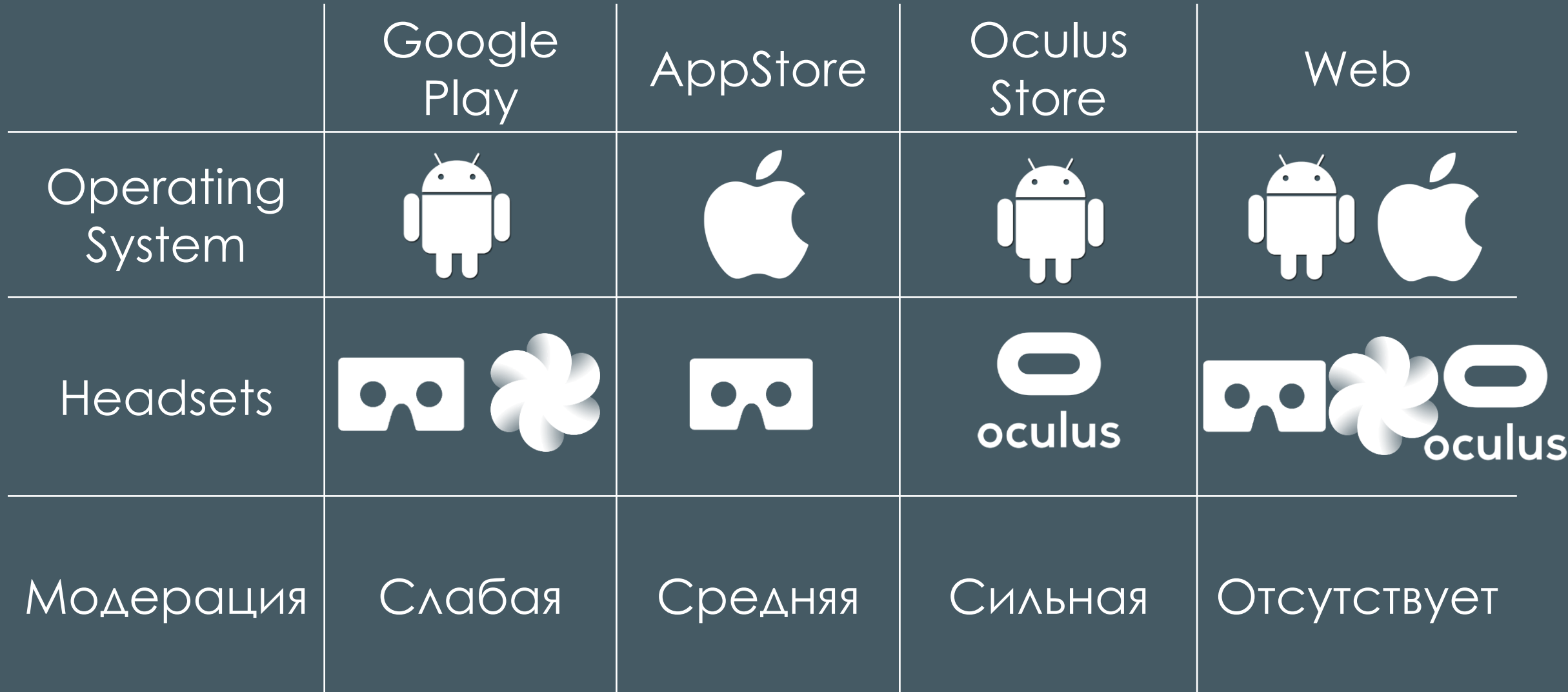

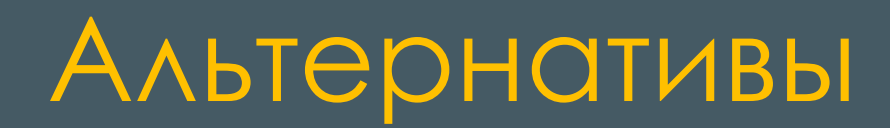

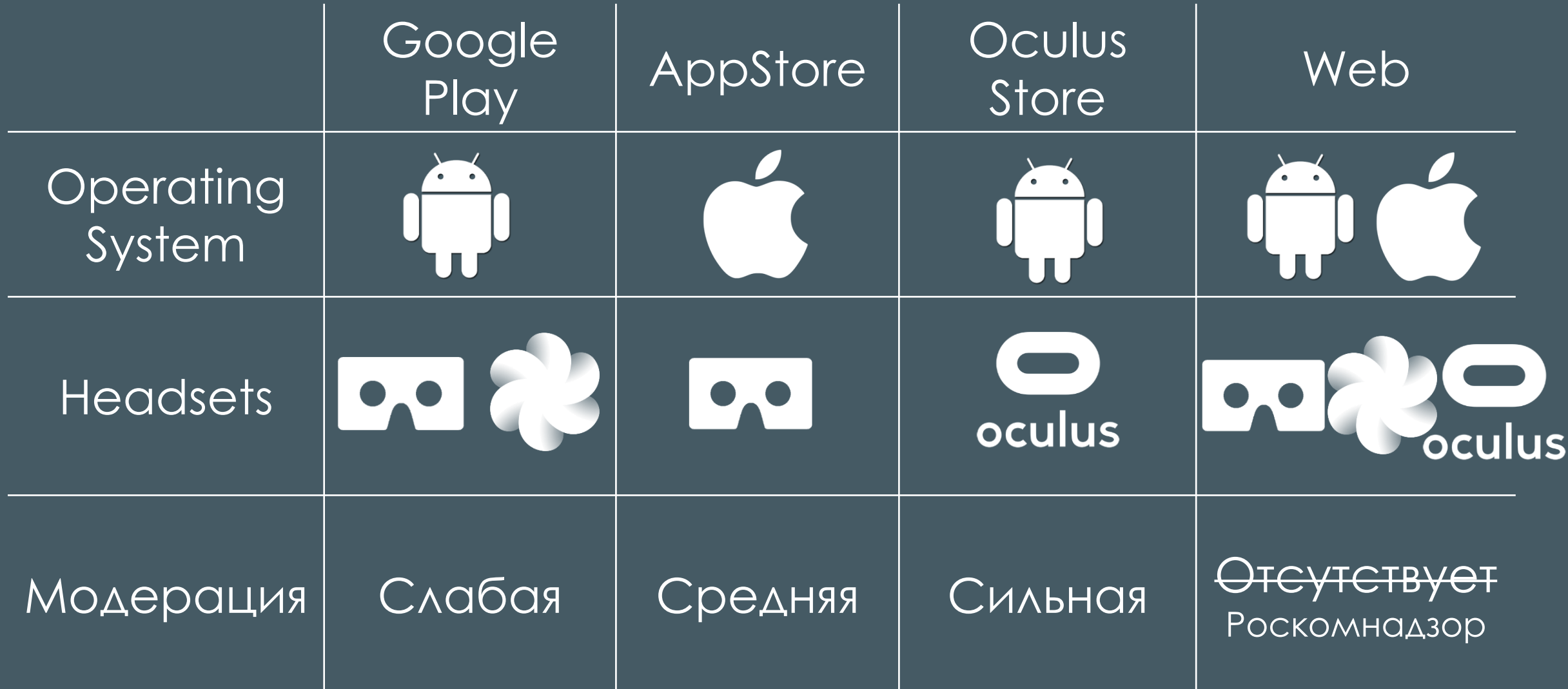

# Альтернативы

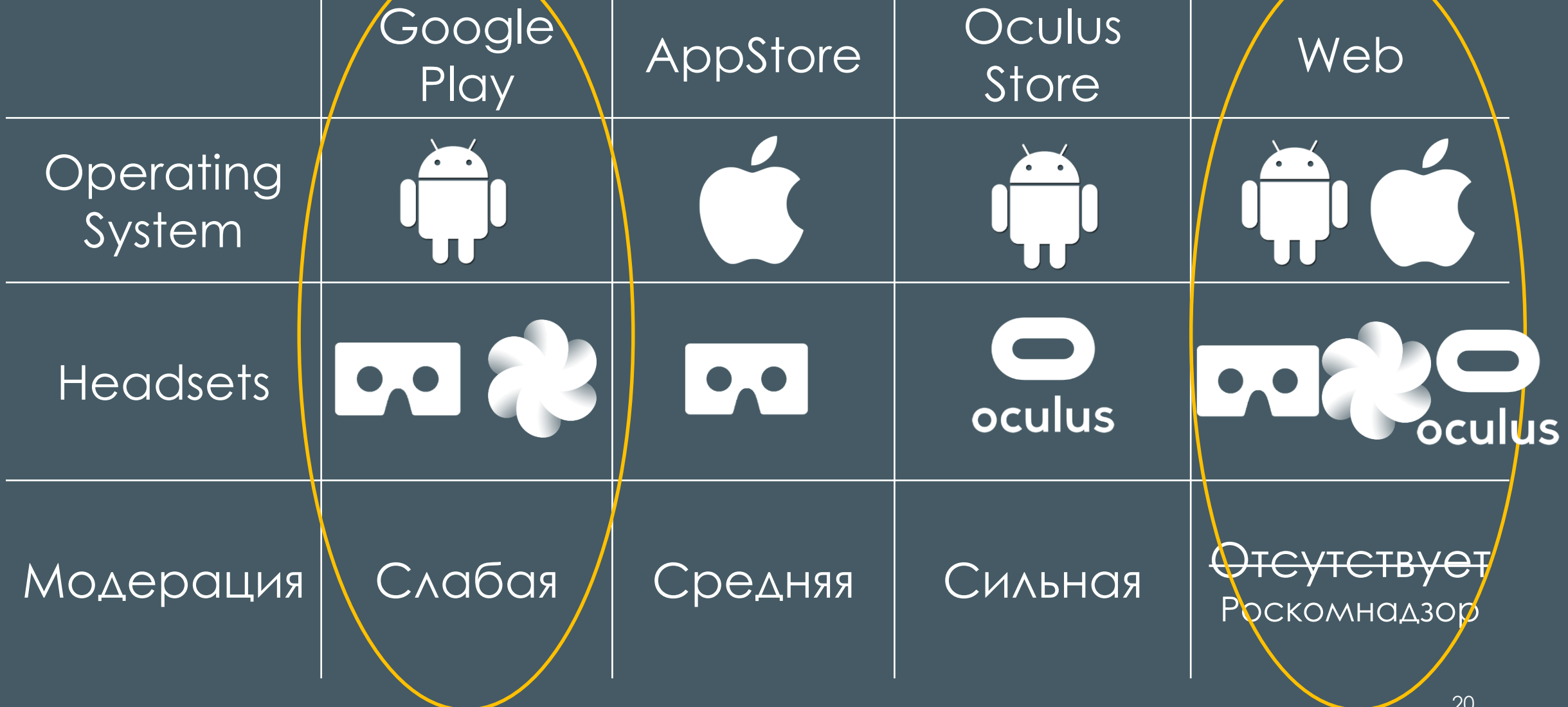

#### Вывод

Google Play и Web – площадки с минимальным порогом вхождения и максимальным охватом устройств

Множество этапов пре-модерации

Множество этапов пре-модерации: **Technical and performance requirements** 

Множество этапов пре-модерации: **Technical and performance requirements Content guidelines** 

Множество этапов пре-модерации: **Technical and performance requirements Content guidelines Store asset design guidelines** 

Множество этапов пре-модерации:

- **Technical and performance requirements**
- **Content guidelines**
- **Store asset design guidelines**
- Content Best Practices

3 типа дистрибьюции:

- **Oculus Store**
- **DCulus Keys**
- **Release Channels**

# Oculus Store. Проблемы

"We curate our store for quality, polish, entertainment value, and utility. All app submissions are put through an initial technical review, and receive a detailed report on whether they meet our Minimum Technical Requirements for consideration. Please verify that your app meets these criteria prior to upload."

#### Oculus Store. Проблемы

"We curate our store for quality, polish, entertainment value, and utility. All app submissions are put through an initial technical review, and receive a detailed report on whether they meet our Minimum Technical Requirements for consideration. Please verify that your app meets these criteria prior to upload."

> Ревью происходит один раз Худший исход "keys only"

#### Вывод

Oculus Store – площадка, которую стоит отложить "на потом". Не прощает ошибок

#### Web. Особенности

Все просто: **- VR View for the Web from Google** WebVR

# Web. Особенности

Пример для WebVR:

// Selector '#vrview' finds element with id 'vrview'. var vrView = new VRView.Player('#vrview', { video: '/url/to/video.mp4', is stereo: true });

#### Web. Особенности

Множество браузеров: С поддержкой Hardware Acceleration и без поддержки С поддержкой VR и без поддержки VR

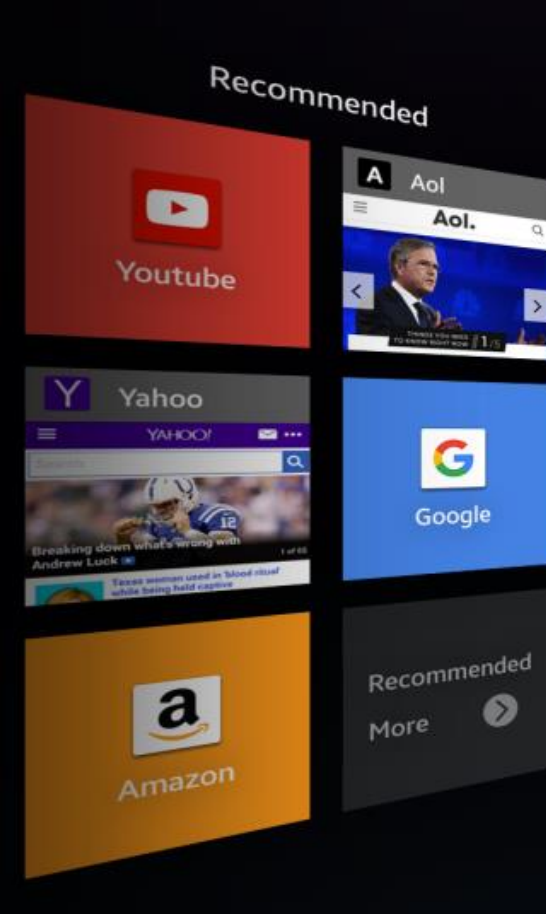

#### **Samsung Internet**

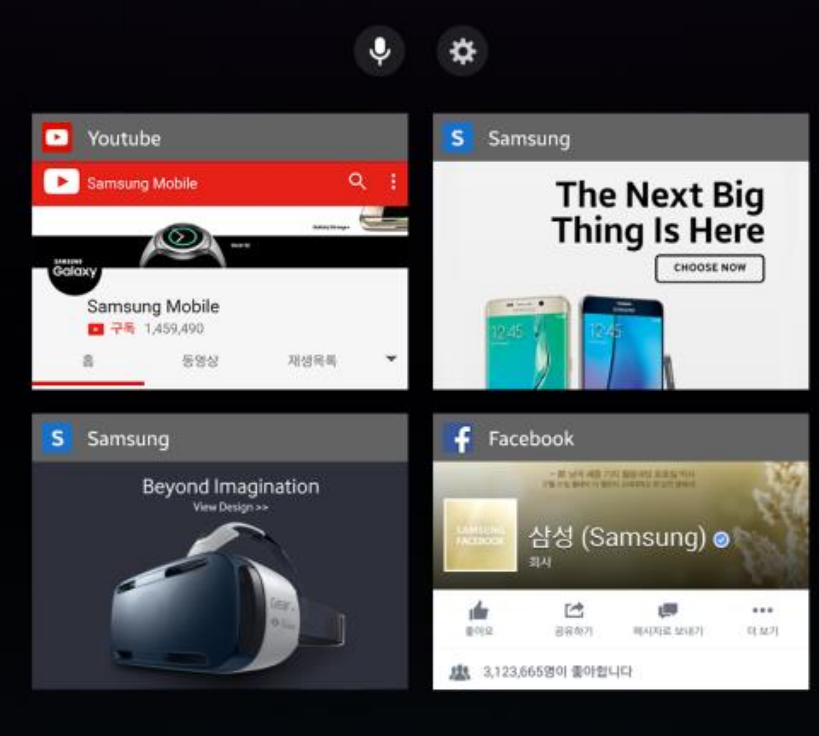

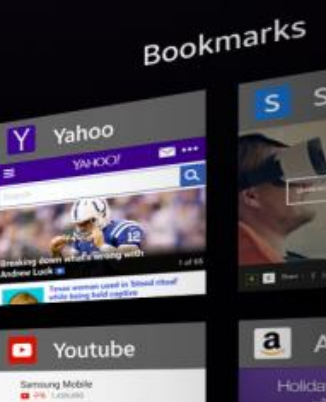

**SERVI** 

œ

 $\overline{\mathcal{L}}$ 

**STAR** 

A Aol

 $\begin{array}{c} \circledcirc \circledcirc \circledcirc \circledcirc \end{array}$ 

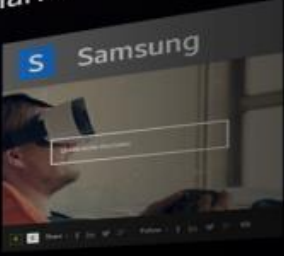

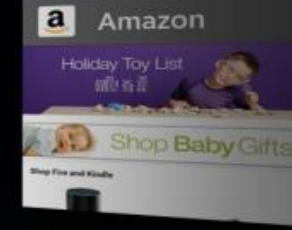

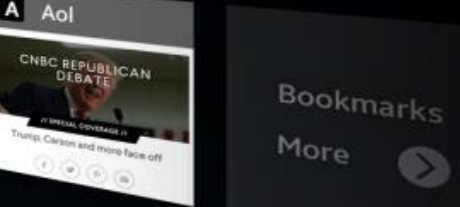

# http://m.vrheads.com/how-play-robo-recall-your-htc-...

http://m.vrheads.com/how-play-robo-recall-your-htc-...

http://m.vrheads.com/how-play-robo-recail-your-htc-vive?utm\_med  $\bigcap$  $\sim$ 

| a        | W | e         |              |   |              |            |            |         |                           |                                  | $=$ neulum=slic<br>厅 |                |                |   |
|----------|---|-----------|--------------|---|--------------|------------|------------|---------|---------------------------|----------------------------------|----------------------|----------------|----------------|---|
|          |   |           | $\mathsf{r}$ | t | $\mathbf{y}$ | ū          | <b>i</b>   | $\circ$ | p                         |                                  |                      | 8              |                |   |
| a        | S | d         | $\sqrt{f}$   | g |              | $h \mid j$ | k          |         | E                         | $\quad \  \  \, \textcircled{x}$ | 4                    |                |                |   |
| @        | Z | X         | с            | ٧ | b            |            |            |         | ٠                         |                                  |                      | 5              | 6              | ٠ |
| $\# S$ % |   |           |              |   |              |            | $n \mid m$ |         | $\overline{\mathbf{1}^2}$ | go                               | $\bullet$ 1          | $\overline{2}$ | 3              | * |
|          | Ն | $\bullet$ | space        |   |              |            | a.         | .com    |                           | 0                                | о                    |                | $\mathbf{x}$ . |   |

close

# http://m.vrheads.com/how-play-robo-recall-your-htc-...

http://m.vrheads.com/how-play-robo-recall-your-htchttp://m.vrheads.com/how-play-robo-recall-your-htc-...<br>http://m.vrheads.com/how-play-robo-recall-your-htc-we?utm\_medium.

 $\circ$ 

p

 $\overline{\mathbf{?}}$ 

 $.com$ 

 $\otimes$ 

go

7

4

 $\bullet$  1

0

8

5

 $\overline{2}$ 

в

 $\sqrt{11}$ 

9

6

3

 $\div$ 

 $\star$ 

 $\times$ 

close

http://m.vrheads.com/how-play-robo-recall-your-htc-vive?utm\_medium=slid

u

İ.

 $\overline{\mathsf{n}}$ 

 $\mathsf k$ 

 $m$ 

у

h

b

space

g

V

G

e

d

X

f

C

C.

 $\sim$ 

W

 $\mathbf{s}$ 

z

q

a

@

**WTF????**
Множество браузеров: С поддержкой Hardware Acceleration и без поддержки С поддержкой VR и без поддержки VR **• Мобильные и VR браузеры** 

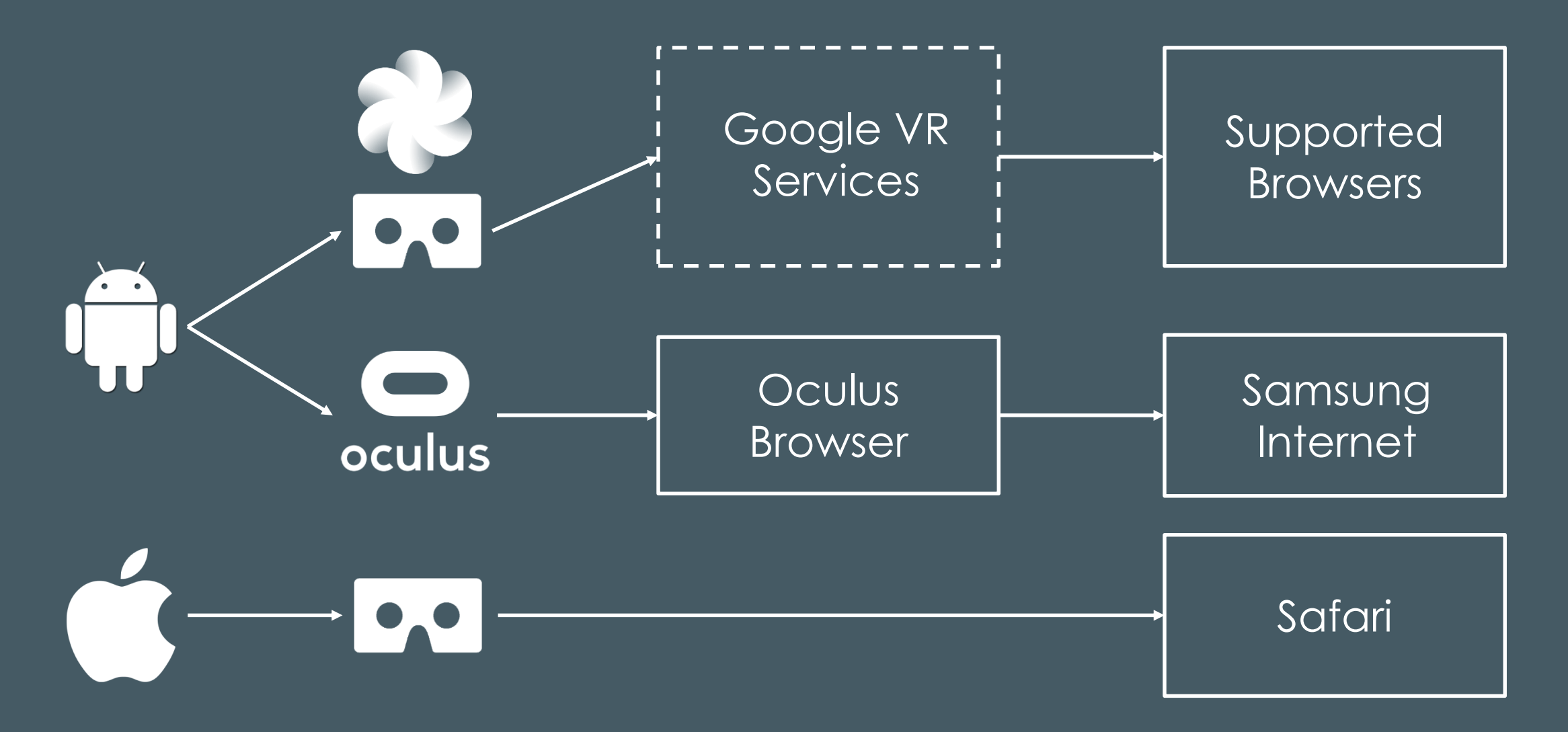

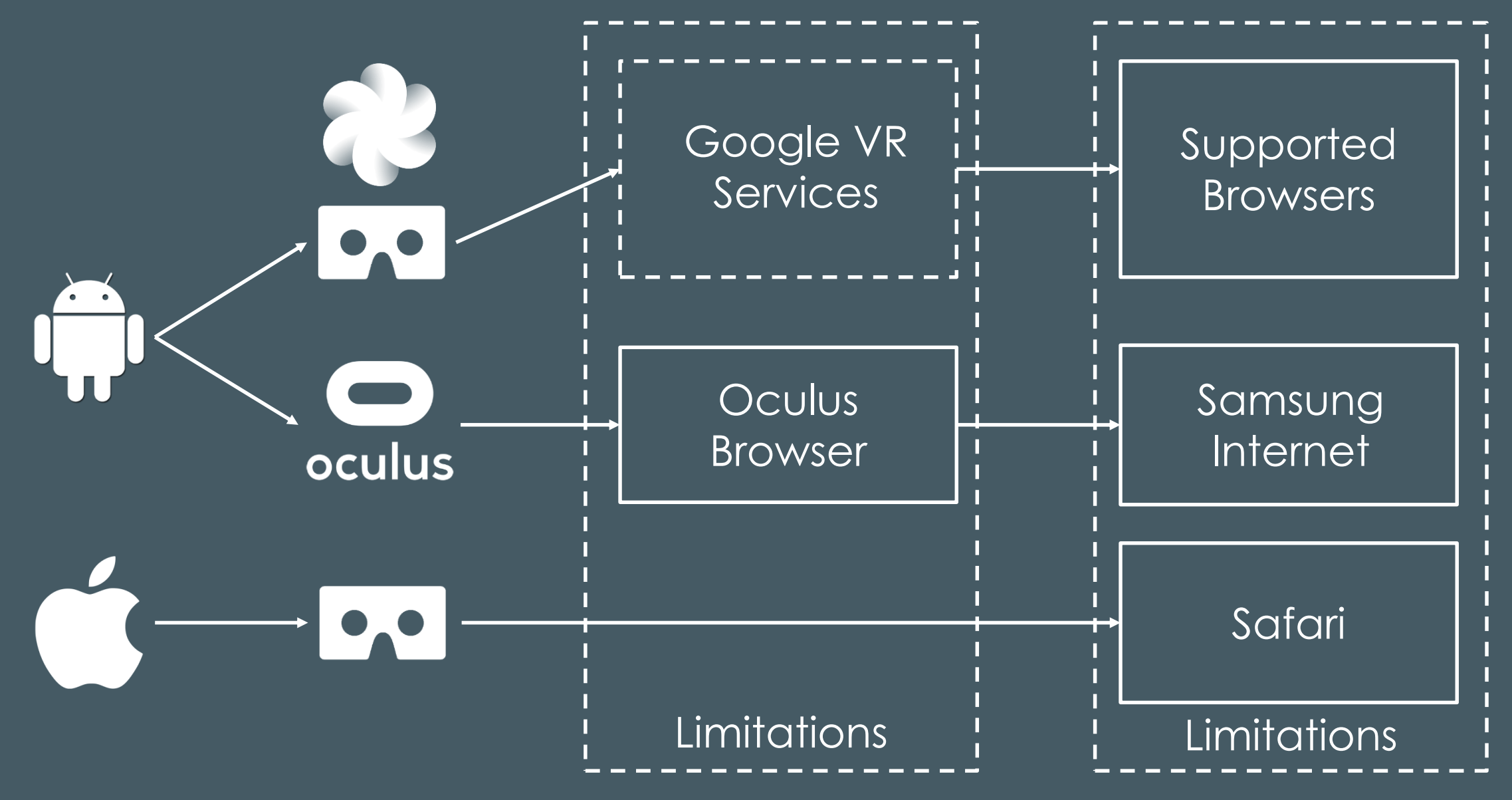

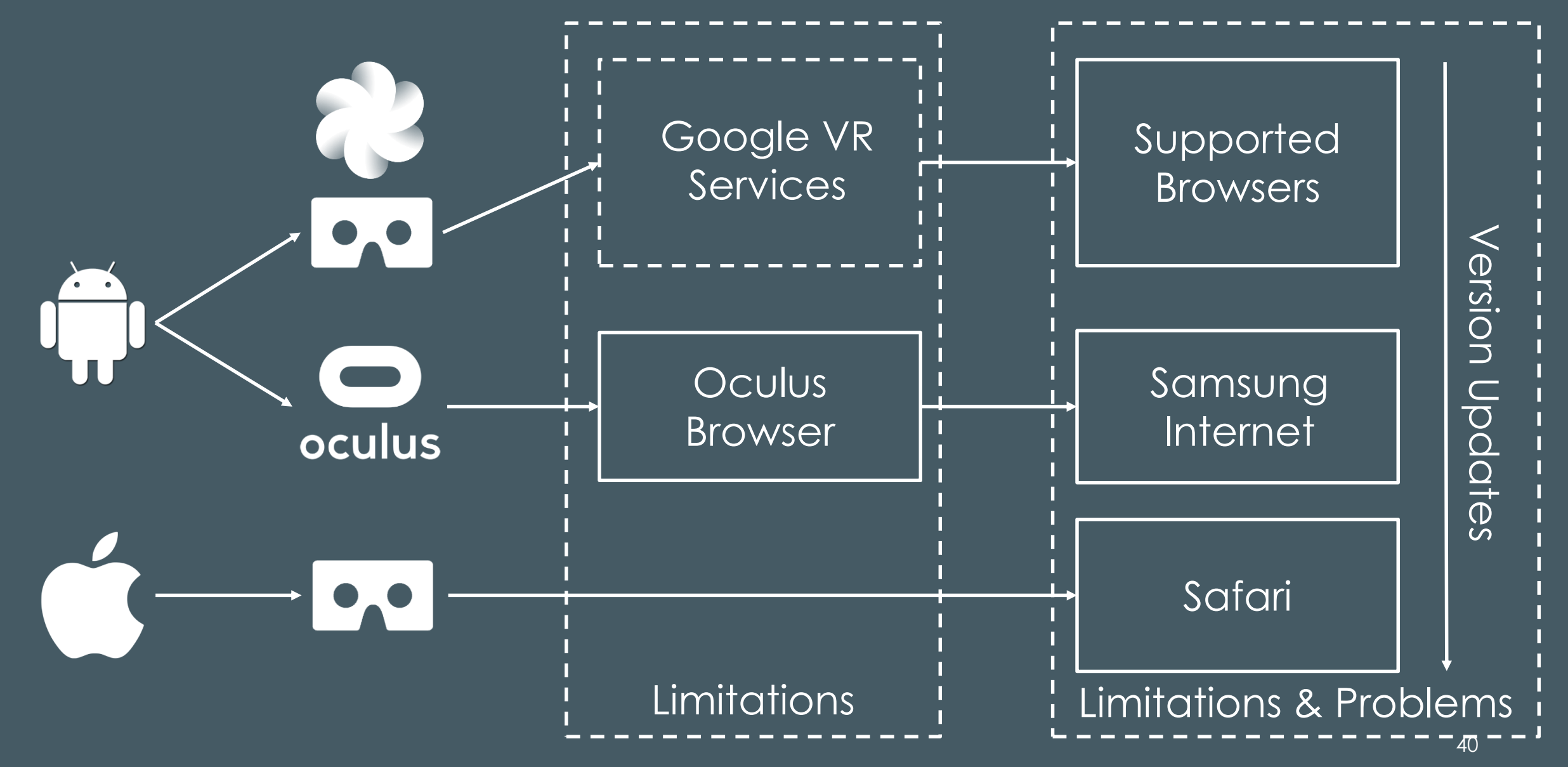

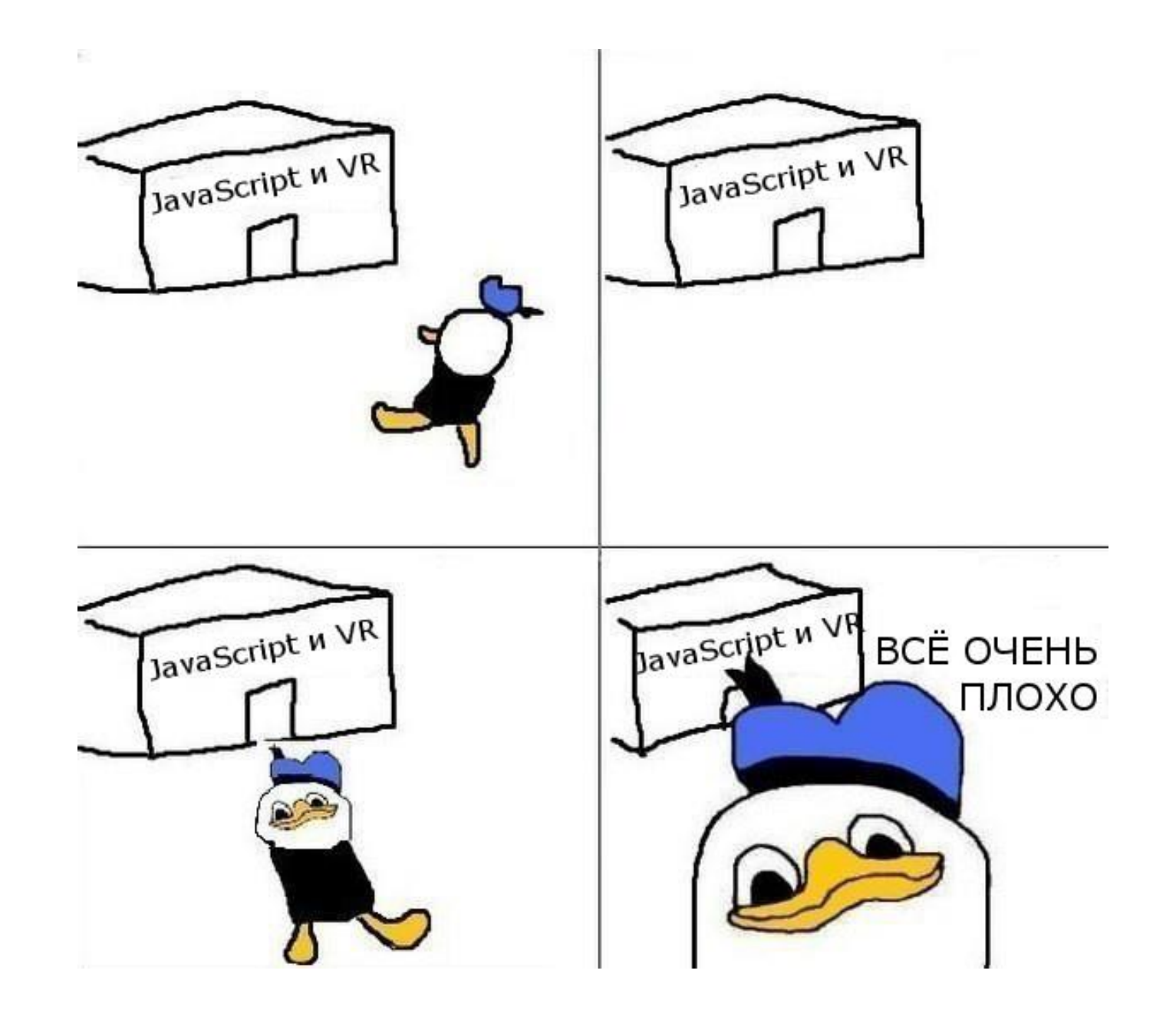

### Вывод

WebVR – «платформа» с массой возможностей в будущем и массой проблем в настоящем

## **Ller 2: Use Cases**

## Альтернативы

 Standalone App Companion App **- Hybrid App** 

# Standalone App

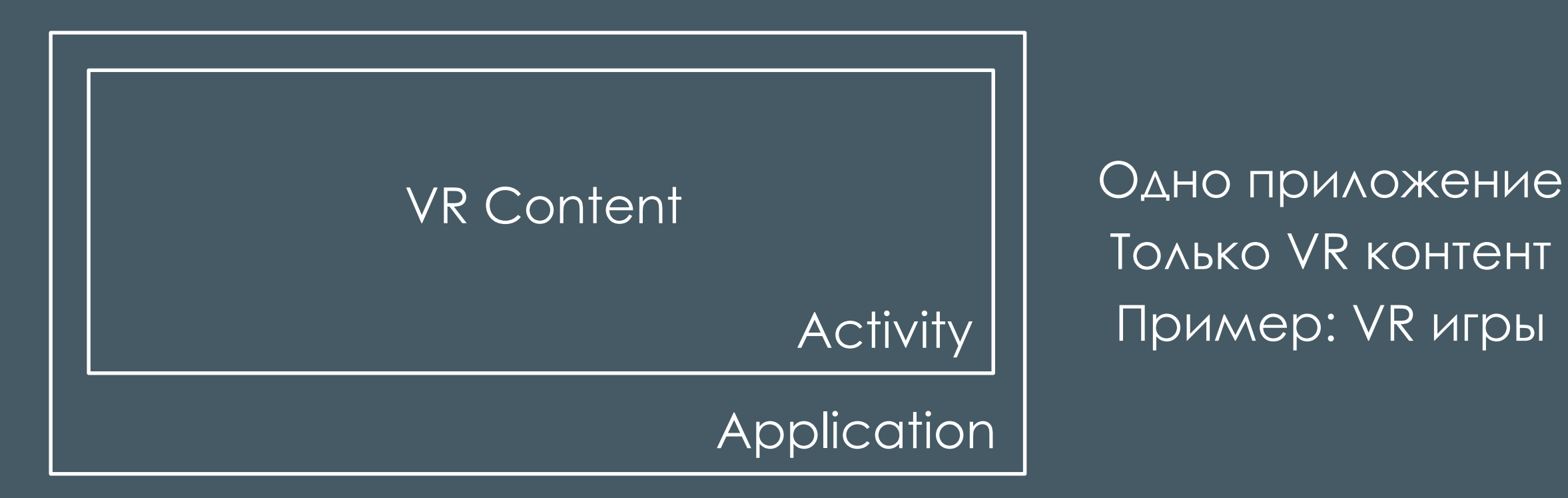

Только VR контент Пример: VR игры

# Companion App

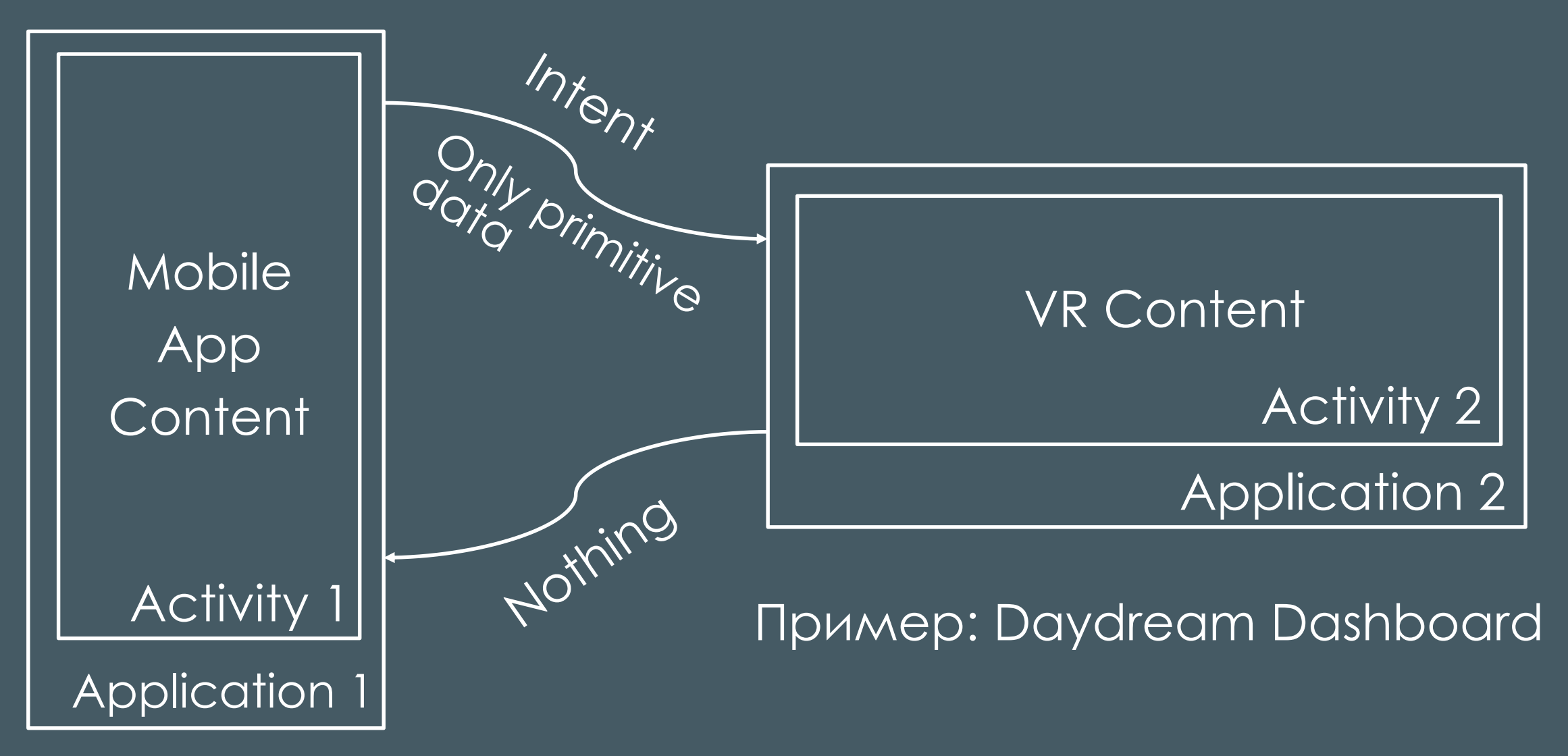

# Hybrid App

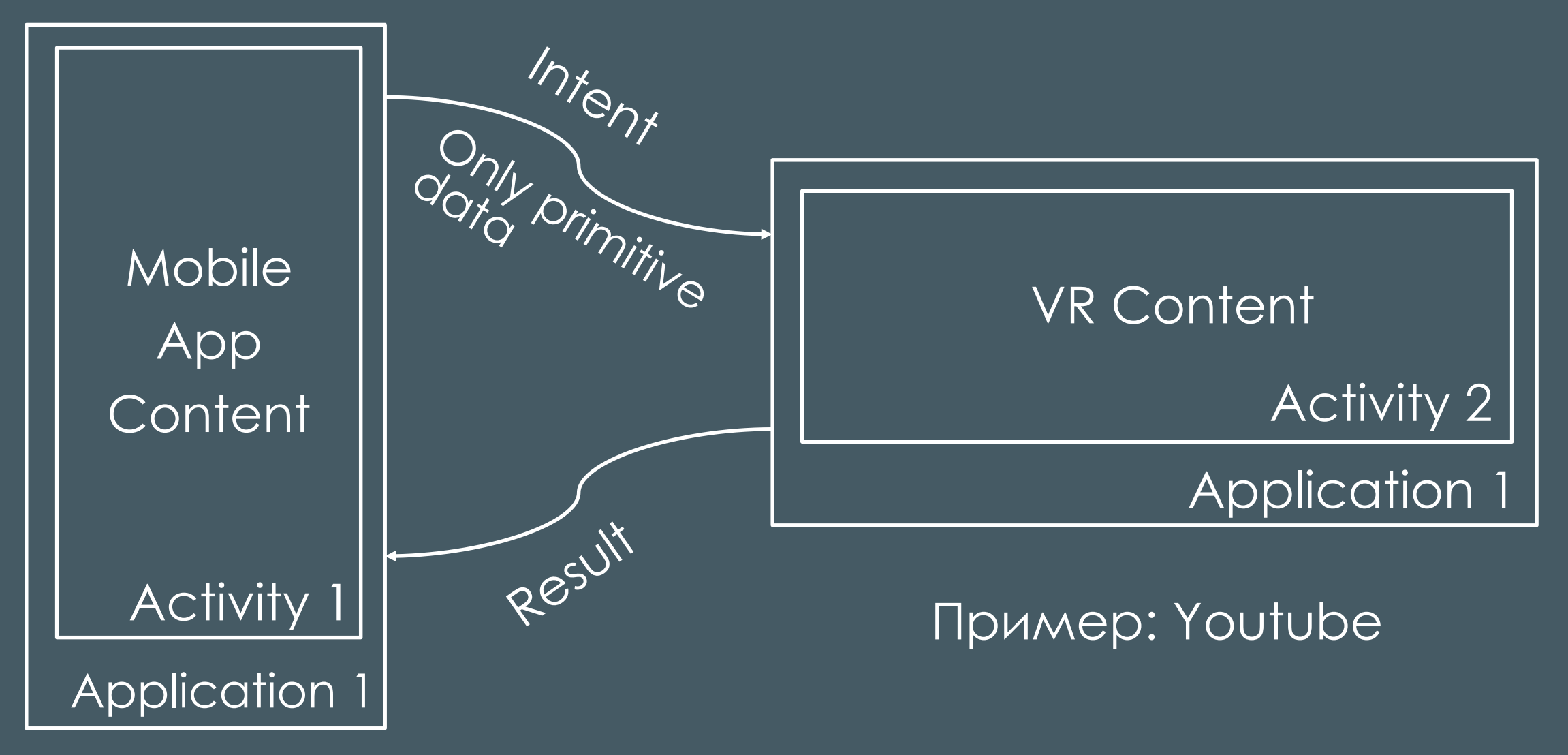

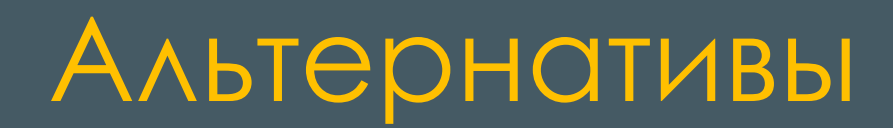

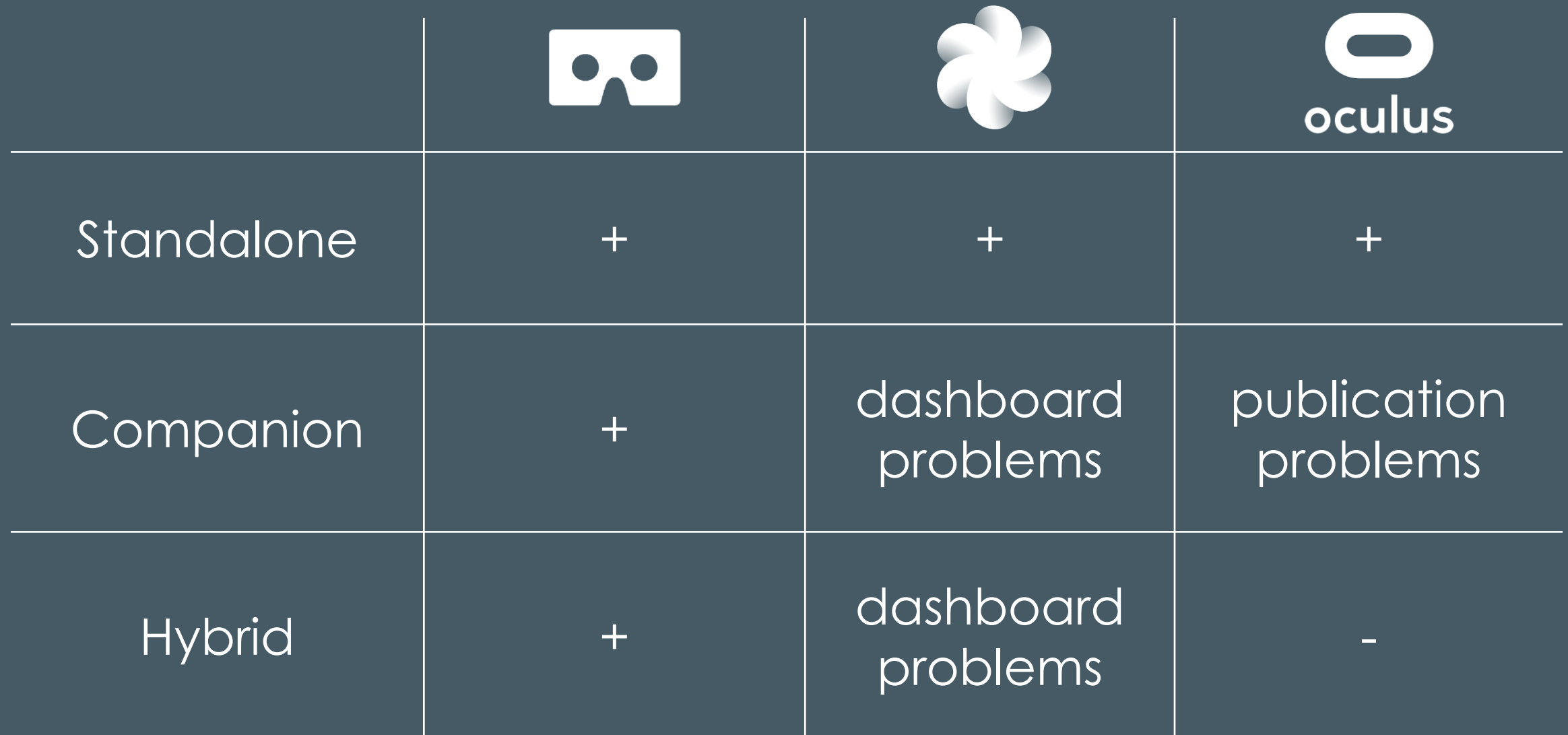

### Пример реализации

**<intent-filter>**

**<category android:name="com.google.intent.category.CARDBOARD" />**

**<!-- The DAYDREAM category should only be declared by Activities that are Daydream compatible. Daydream compatible apps should typically use the Daydream controller APIs directly, however in this sample app we instead rely on Cardboard trigger emulation. -->**

**<category android:name="com.google.intent.category.DAYDREAM" /> </intent-filter>**

### BЫBOA

Google Cardboard - максимальная свобода в реализации требований для любых проектов

### Шаг 3: Технологический стек

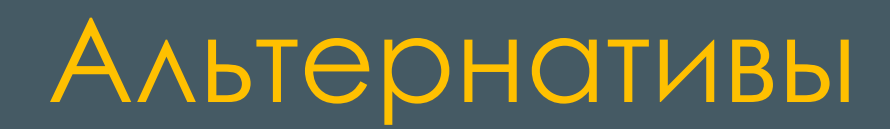

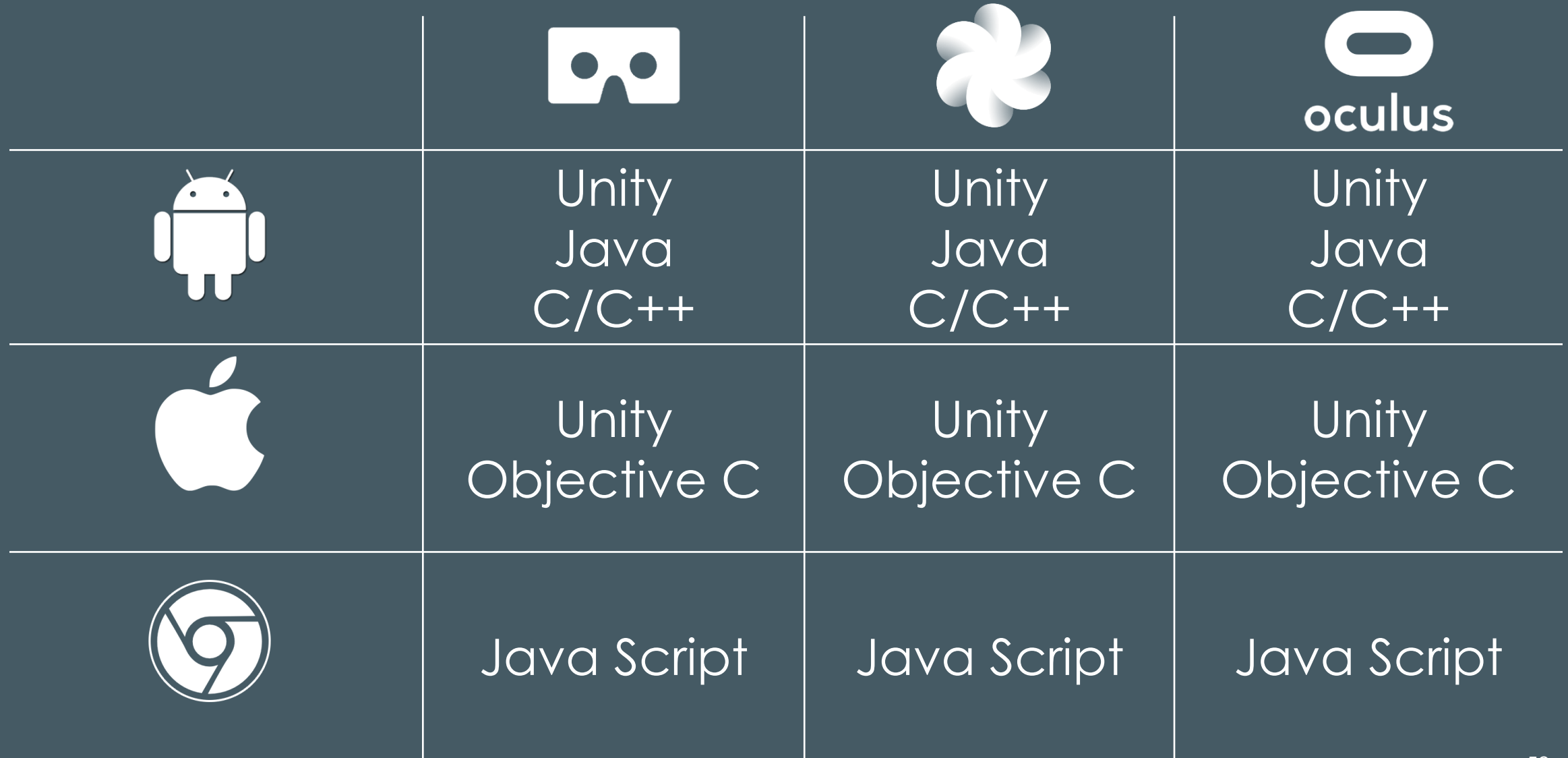

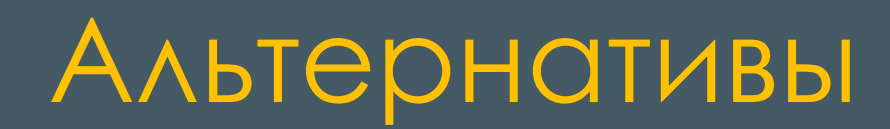

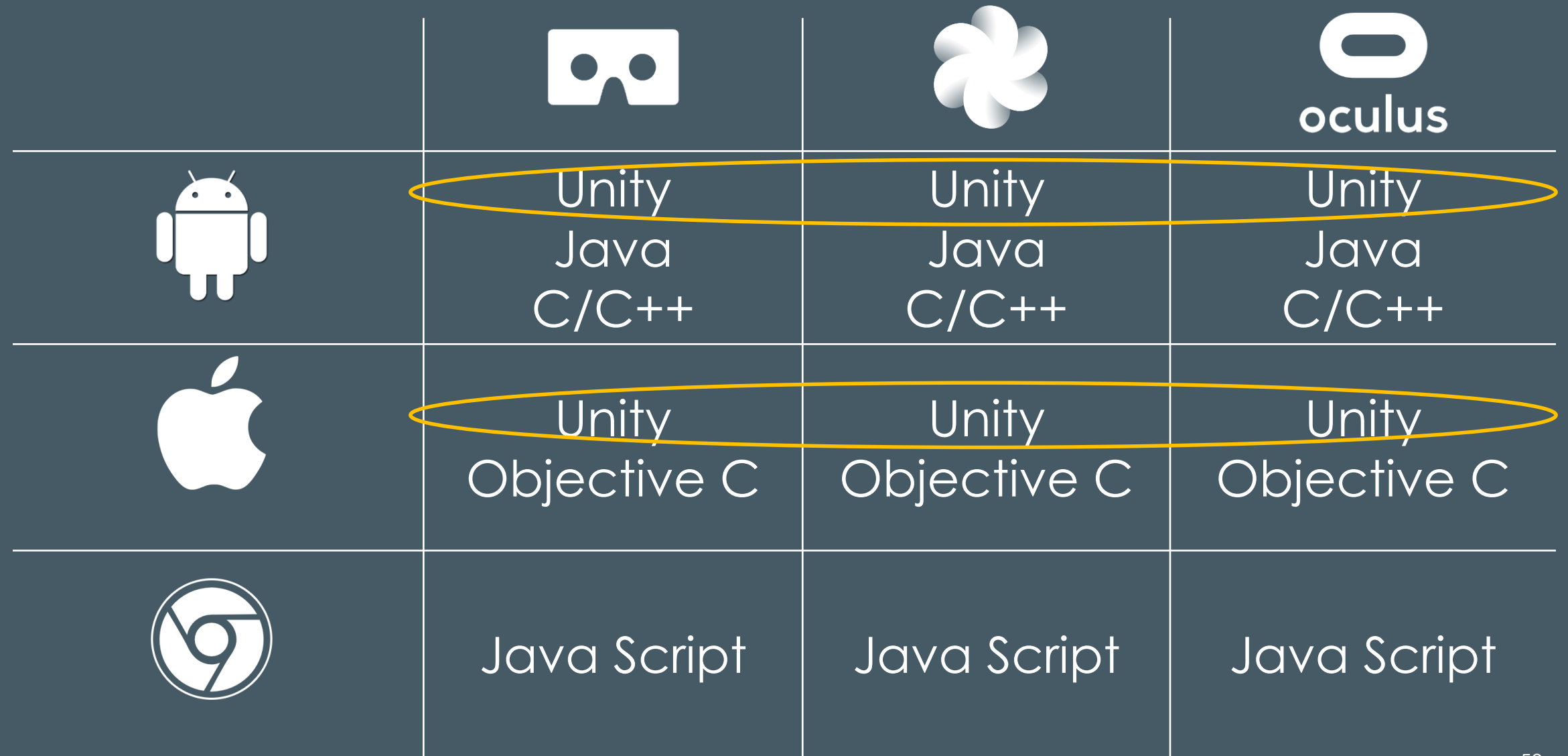

### Вывод

#### Unity – универсальный стек для любых VR приложений

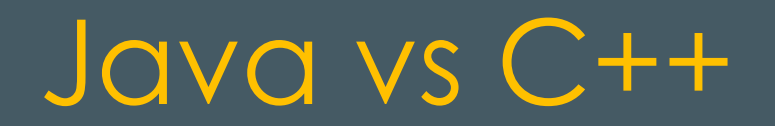

#### Oculus Platform (C++)

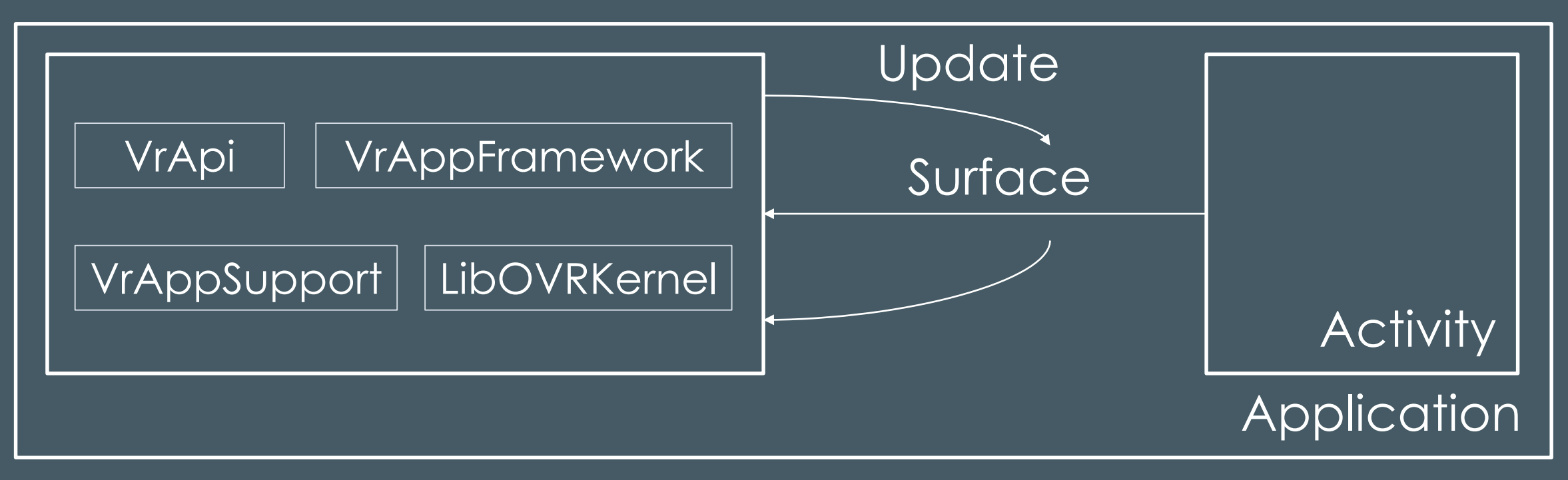

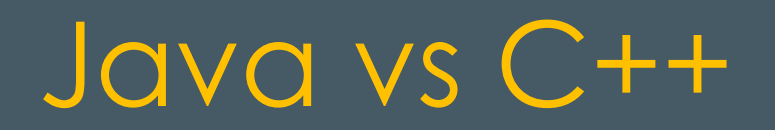

#### Oculus Platform (Java)

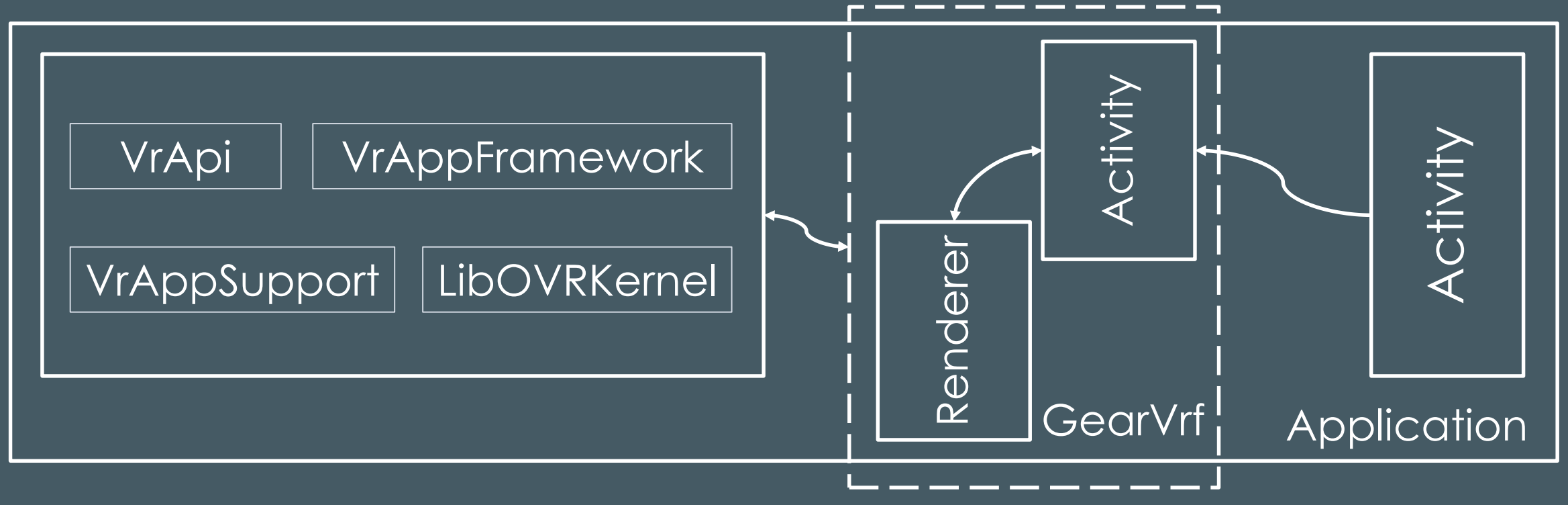

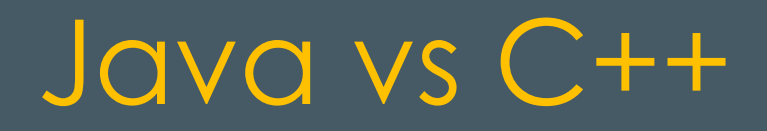

#### Oculus Platform (Java) + Cardboard + Daydream

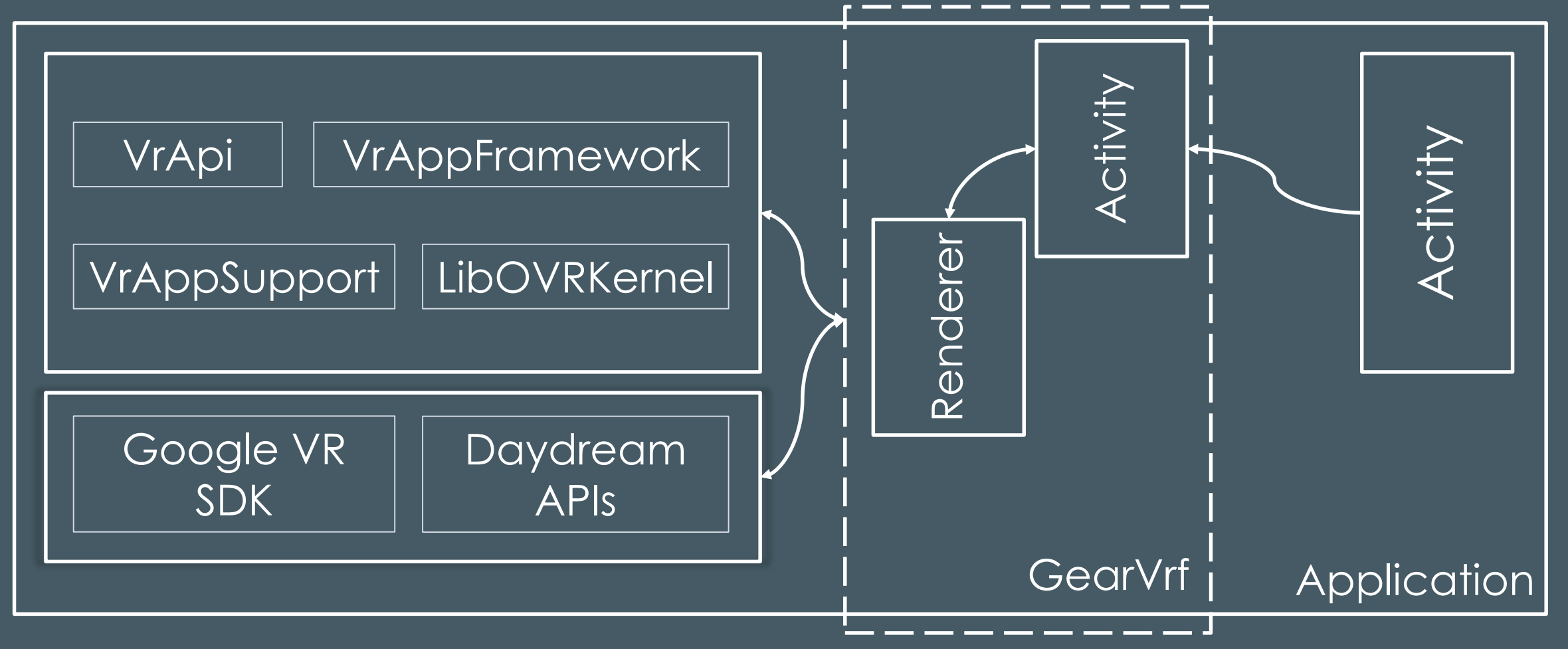

### Вывод

#### Использование Java обосновано, только как часть мультиплатформы

## Шаг 4: Библиотеки и Фреймворки

# Android

Cardboard and Daydream: Google VR SDK (Java & C++) GearVRf (Java) RajawaliVR (Java)

Oculus: **Oculus Mobile SDK (C++)** GearVRf (Java)

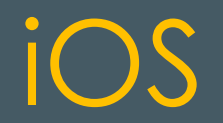

#### Cardboard and Daydream: Google VR SDK

## Web

Cardboard and Daydream: Google VR View WebVR A-Frame Primrose ReactVR

Oculus: WebVR

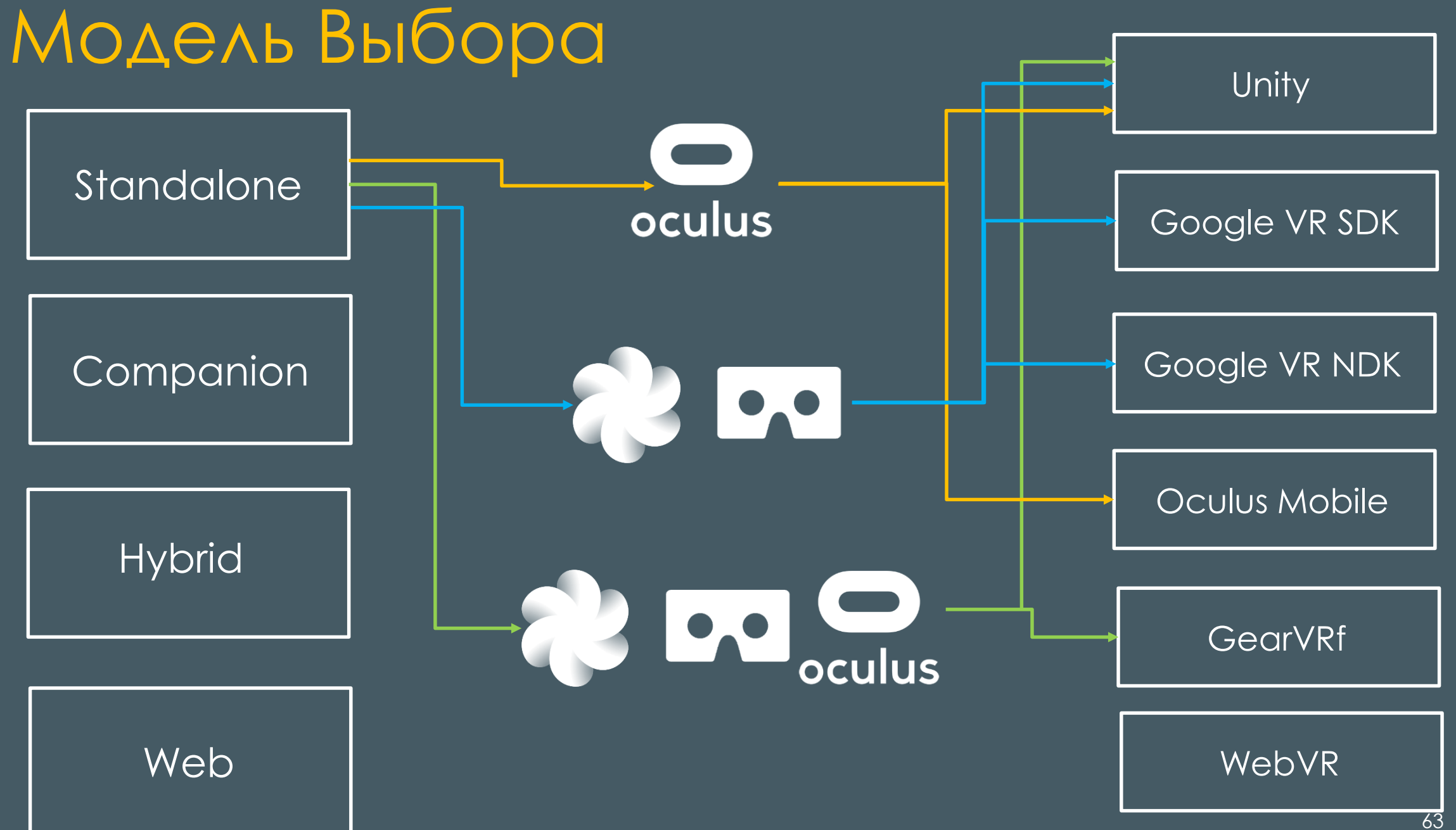

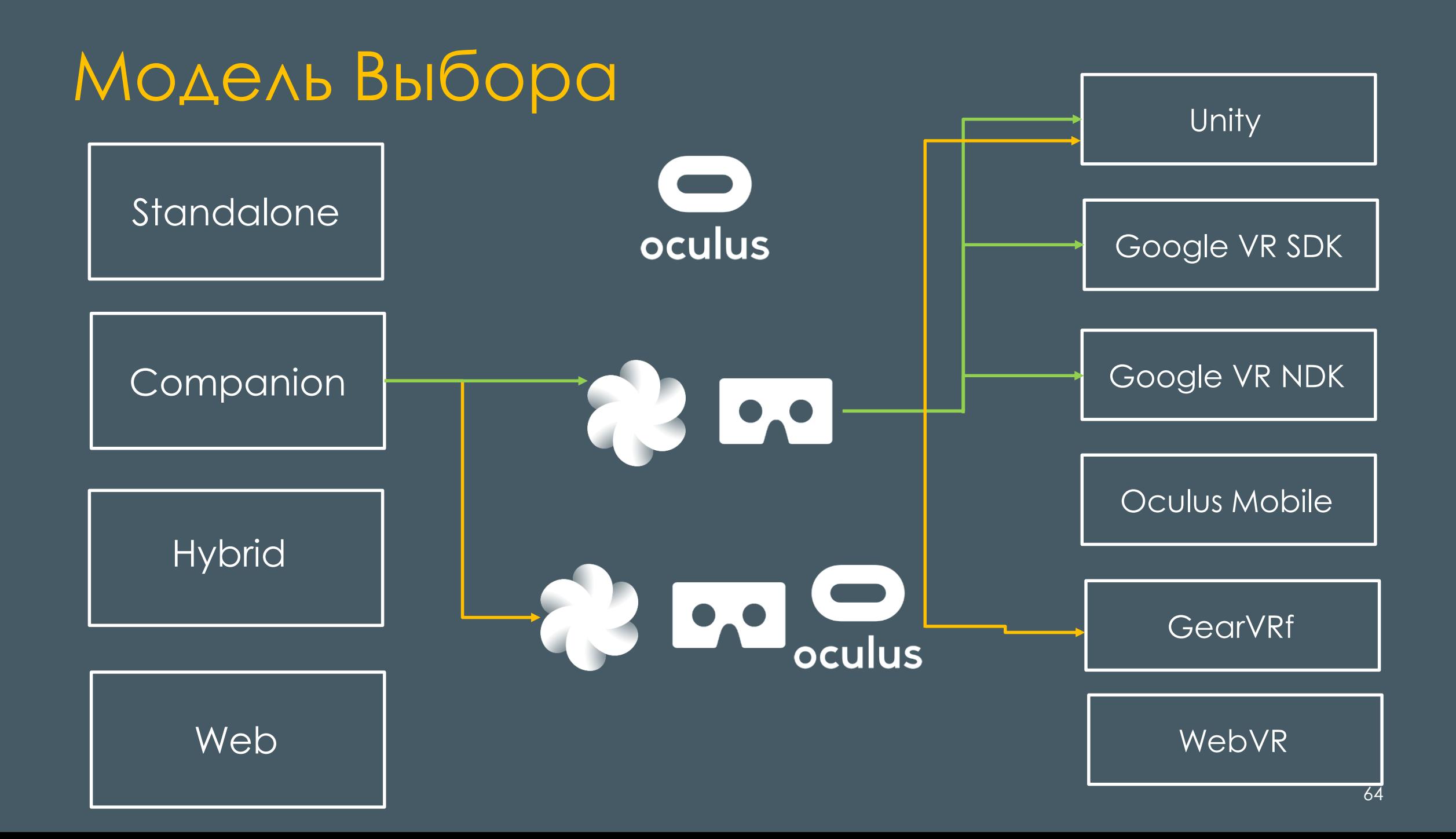

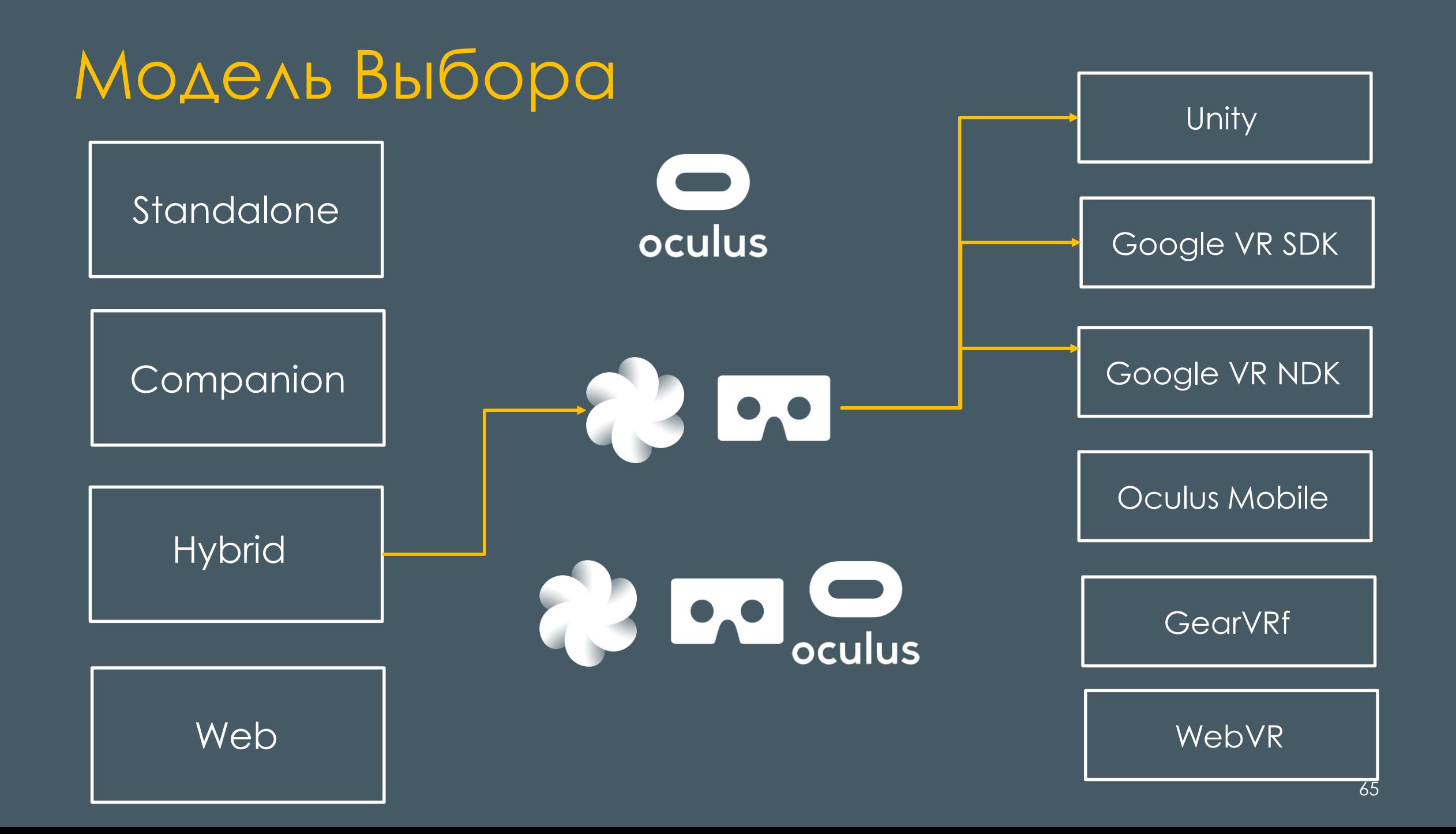

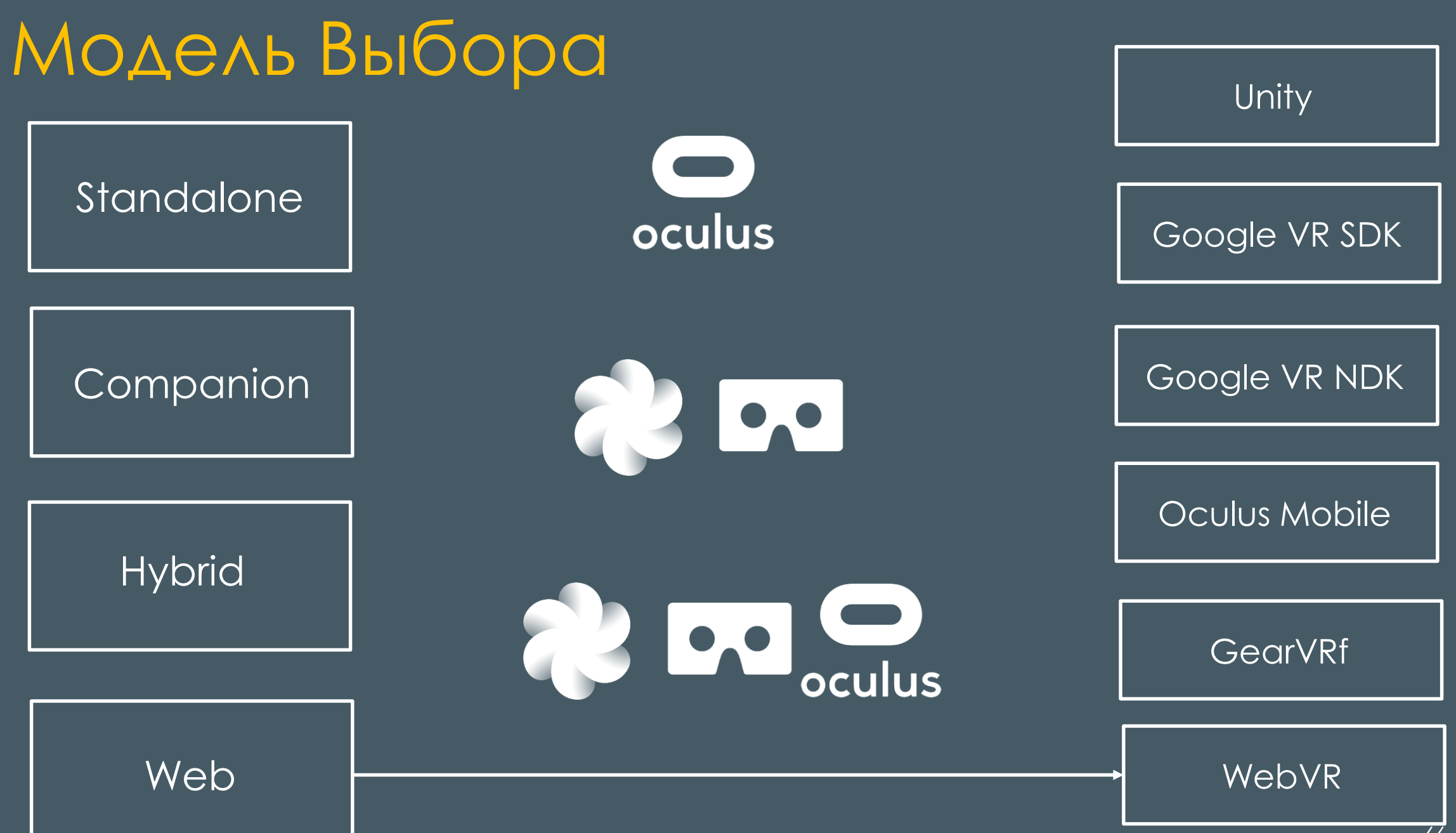

## Шаг 5: А/В тестирование

# Oculus Store. Проблемы

"We curate our store for quality, polish, entertainment value, and utility. All app submissions are put through an initial technical review, and receive a detailed report on whether they meet our Minimum Technical Requirements for consideration. Please verify that your app meets these criteria prior to upload."

> Ревью происходит один раз Худший исход "keys only"

## Oculus Store. Решение

- Firebase
- Firebase
- **Firebase**

п  $\ddot{\bullet}$ 

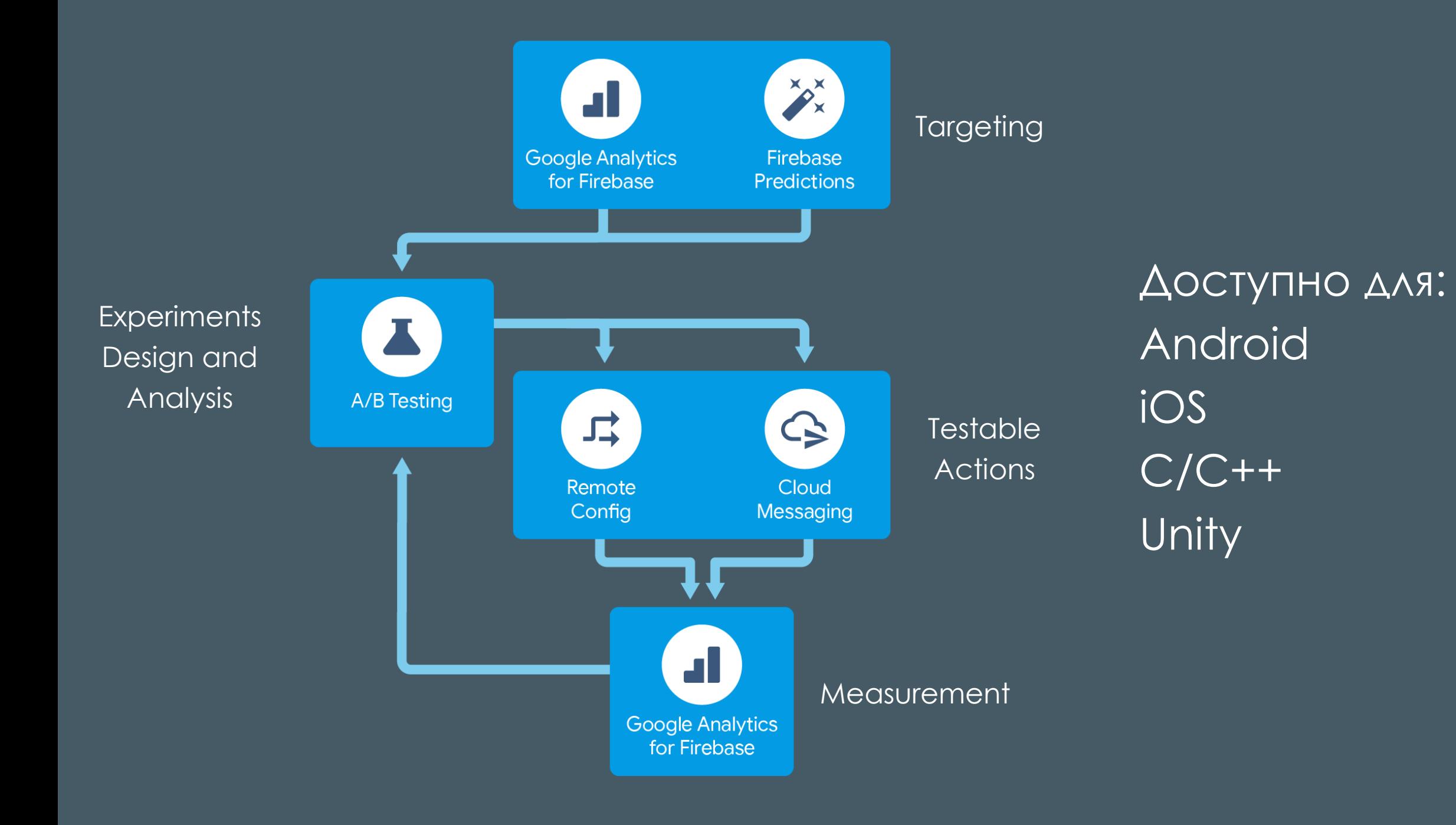

### Вывод

Использование A/B тестирования не только полезно, но и крайне необходимо для выхода в **Oculus Store** 

### Полезные ссылки

- Google VR SDK
	- https://developers.google.com/vr/develop/
- **Oculus Mobile SDK** 
	- https://developer.oculus.com/downloads/package/oculus-mobile-sdk/
- GearVRf
	- https://github.com/Samsung/GearVRf
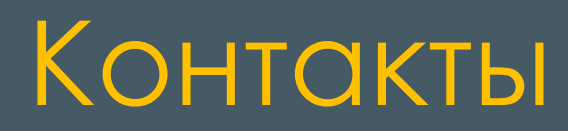

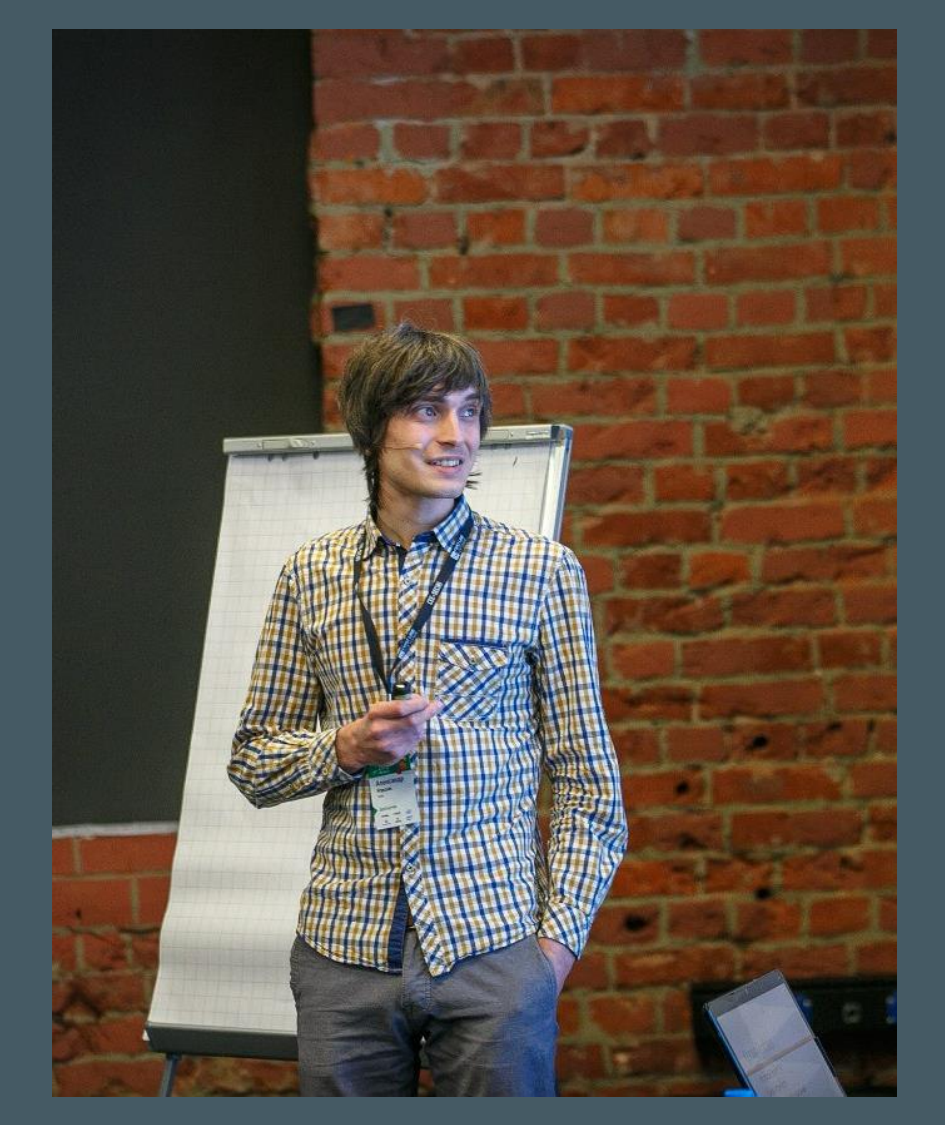

twitter: alex\_korshak email: korshak@mera.ru skype: askors90

## Слайдов больше нет

«Всего доброго и хорошего настроения…»